# Package 'unittest'

November 21, 2019

<span id="page-0-0"></span>Encoding UTF-8 Type Package Title TAP-Compliant Unit Testing Version 1.4-0 Date 2019-11-19 Description Concise TAP <http://testanything.org/> compliant unit testing package. Authored tests can be run using CMD check with minimal implementation overhead. License GPL  $(>= 3)$ **Depends**  $R$  ( $>= 3.0.0$ ) Imports Suggests knitr, rmarkdown VignetteBuilder knitr BugReports <https://github.com/ravingmantis/unittest/issues> LazyData yes NeedsCompilation no Author Jamie Lentin [aut, cre], Anthony Hennessey [aut] Maintainer Jamie Lentin <jm@ravingmantis.com> Repository CRAN Date/Publication 2019-11-21 12:40:03 UTC

# R topics documented:

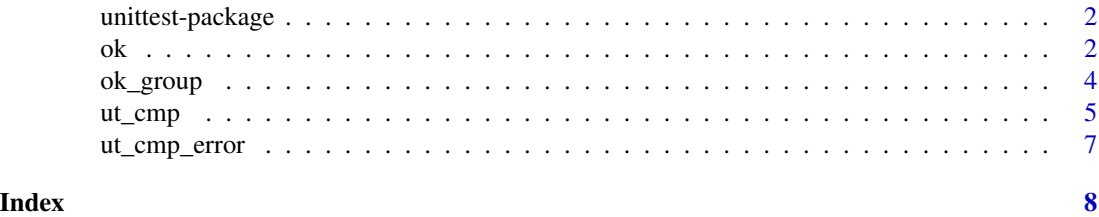

1

#### <span id="page-1-2"></span><span id="page-1-0"></span>Description

Concise TAP-compliant unit testing package. Authored unit tests can be run using R CMD check with minimal implementation overhead. If you want more features there are other unit testing packages (see 'See Also').

#### Details

The unittest package provides two functions, [ok](#page-1-1) and [ok\\_group](#page-3-1). The ok function prints ok when the expression provided evaluates to TRUE and prints not ok if the expression evaluates to anything else or results in a runtime error; this is the TAP format (<http://testanything.org/>) for reporting test results. The [ok\\_group](#page-3-1) function is a convenience function for grouping related unit tests and produces TAP compliant comments in the output to separate the unit test groups.

A unit test summary is produced at the end of a session when a set of unit tests are run in noninteractive mode, for example when the unit tests are run using Rscript or by R CMD check. For using with R CMD check, see 'I'm writing a package, how do I put tests in it?'.

For a list of all documentation use library(help="unittest"). Good places to start are the ['Get](../doc/getting_started.html)[ting Started'](../doc/getting_started.html) and ['FAQ'](../doc/faq.html)vignettes. You can see these by typing vignette('getting\_started',package='unittest') and vignette('faq',package='unittest') respectively.

#### Author(s)

Maintainer: Jamie Lentin <jm@ravingmantis.com>, Anthony Hennessey <ah@ravingmantis.com>.

#### References

Inspired by Perl's Test::Simple (<http://search.cpan.org/perldoc?Test::Simple>).

# See Also

[testthat,](https://CRAN.R-project.org/package=testthat) [RUnit,](https://CRAN.R-project.org/package=RUnit) [svUnit.](https://CRAN.R-project.org/package=svUnit)

<span id="page-1-1"></span>ok *The unittest package's workhorse function*

#### Description

Report the test of an expression in TAP format.

#### Usage

ok(test, description)

# <span id="page-2-0"></span>Arguments

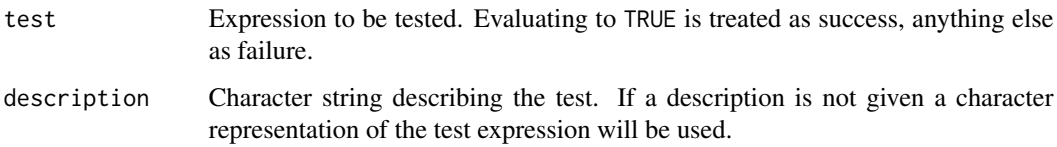

# Details

See [unittest](#page-1-2) package documentation.

### Value

ok() returns whatever was returned when test is evaluated. More importantly it has the side effect of printing the result of the test in TAP format.

# Examples

```
## Not run:
 ok(1==1, "1 equals 1")
 # ok - 1 equals 1
 ok(1==1)
 # ok - 1 == 1
 ok(1==2, "1 equals 2")
 # not ok - 1 equals 2
 # # Test returned non-TRUE value:
 # # [1] FALSE
 ok(all.equal(c(1,2),c(1,2)), "compare vectors")
 # ok - compare vectors
 fn <- function () stop("oops")
 ok(fn(), "something with a coding error")
 # not ok - something with a coding error
 # # Test resulted in error:
 # # oops
 # # Whilst evaluating:
 # # fn()
 ok(c("Some diagnostic", "messages"), "A failure with diagnostic messages")
 # not ok - A failure with diagnostic messages
 # # Test returned non-TRUE value:
 # # Some diagnostic
 # # messages
## End(Not run)
```
<span id="page-3-1"></span><span id="page-3-0"></span>

# Description

Group associated unit tests with TAP compliant comments separating the output.

### Usage

```
ok_group(message, tests)
```
# Arguments

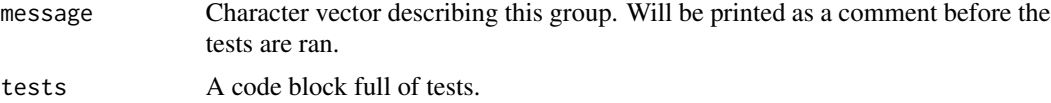

# Details

Used to group a selection of tests together, for instance you may group the tests relating to a function together.

# Value

Returns NULL.

# Examples

```
## Not run:
ok_group("Test addition", {
    ok(1 + 1 == 2, "Can add 1")
    ok(1 + 3 == 4, "Can add 3")})
ok_group("Test subtraction", {
   ok(1 - 1 == 0, "Can subtract 1")ok(1 - 3 == -2, "Can subtract 3")})
# # Test addition
# ok - Can add 1
# ok - Can add 3
# # Test subtraction
# ok - Can subtract 1
# ok - Can subtract 3
# Multiline group message
ok_group(c("Test multiplication", "but not division"),{
    ok(1 * 1 == 1, "Can multiply by 1")ok(2 * 3 == 6, "Can multiply by 3")})
```
#### <span id="page-4-0"></span>ut\_cmp 5

```
# # Test multiplication
# # but not division
# ok - Can multiply by 1
# ok - Can multiply by 3
```
## End(Not run)

### ut\_cmp *Compare variables with verbose error output*

#### **Description**

A wrapper for [all.equal](#page-0-0) and [identical](#page-0-0) that provides more useful diagnostics when used in a unittest [ok](#page-1-1) function.

#### Usage

 $ut_{\text{comp\_equal}(a, b, filter = NULL, ...)$ ut\_cmp\_identical(a, b, filter = NULL)

#### **Arguments**

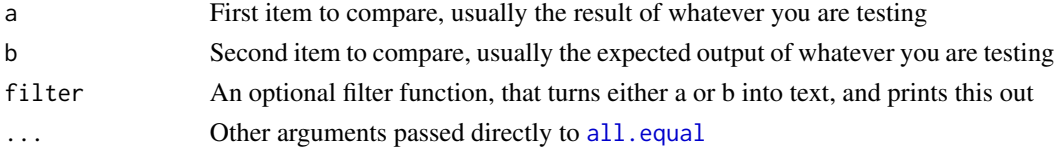

### Details

For both functions, a and b are first passed to [all.equal](#page-0-0) (for ut\_cmp\_equal()) or [identical](#page-0-0) (for ut\_cmp\_identical()). If they match, then the function returns TRUE and your test passes.

If this fails, then we turn both a and b into text, and then use git diff to compare the 2 outputs. If you do not have git installed, then the 2 outputs will be shown side-by-side.

The step of turning into text is done with the filter function. There are several of these built-in, and it will choose the one that produces the simplest output. This may mean that the output will be from the [print](#page-0-0) function if the differences are obvious, or [str](#page-0-0) with many decimal places if there are subtle differences between the 2.

You can also provide your own filter function if there's a particular way you would like to see the data when comparing, for example you can use write.table if your data is easiest to understand in tabular output.

#### Value

Returns TRUE if a  $\&$  b are [all.equal](#page-0-0) (for  $ut_{cmp\_equal()})$  or [identical](#page-0-0) (for  $ut_{cmp\_identical()}$ ). Otherwise, returns an invisible() character vector of diagnostic strings helping you find where the difference is.

If called directly in an interactive R session, this output will be printed to the console.

#### Examples

```
## Not run:
  ## A function to test:
 > fn \leq function(x) { seq(x) }
  ## Get it right, and test passes:
  > ok(ut_cmp_equal(fn(3), c(1,2,3)))ok - ut_cmp_equal(fn(3), c(1, 2, 3))
  ## Get it wrong, and we get told where in the output things are different:
 > ok(ut_cmp_equal(fn(3), c(1,4,3)))not ok - ut_cmp_equal(fn(3), c(1, 4, 3))
  # Test returned non-TRUE value:
  # Mean relative difference: 1
  # --- fn(3)
  # +++ c(1, 4, 3)
  # [1] 1 [-2-]{+4+} 3
  ## Using a custom filter, we can format the output with write.table:
  > ok(ut_cmp_equal(fn(3), c(1,4,3), filter = write.table))
  not ok - ut_cmp_equal(fn(3), c(1, 4, 3), filter = write.table)
  # Test returned non-TRUE value:
  # Mean relative difference: 1
  # --- fn(3)
  # +++ c(1, 4, 3)
  # "x"
  # "1" 1
  # "2" [-2-]{+4+}
  # "3" 3
  ## With ut_cmp_equal, an integer 1 is the same as a numeric 1
 > ok(ut_cmp_equal(as.numeric(1), as.integer(1)))
  ok - ut_cmp_equal(as.numeric(1), as.integer(1))
  ## With ut_cmp_identical, they're not
 > ok(ut_cmp_identical(as.numeric(1), as.integer(1)))
 not ok - ut_cmp_identical(as.numeric(1), as.integer(1))
  # Test returned non-TRUE value:
  # --- as.numeric(1)
  # +++ as.integer(1)
  # [-num-]{+int+} 1
  ## all.equal() takes a tolerance parameter, for example:
  > all.equal(0.01, 0.02, tolerance = 0.1)
  [1] TRUE
  ## ...we can also give this to to ut_cmp_equal if we want a very
  ## approximate comparison
  > ok(ut_cmp_equal(0.01, 0.02, tolerance = 0.1))ok - ut_{emp\_equal}(0.01, 0.02, tolerance = 0.1)
```
<span id="page-6-0"></span>

# Description

A helper to catch expected errors and ensure they match what is expected

# Usage

```
ut_cmp_error(code, expected_regexp, ignore.case = FALSE, perl = FALSE, fixed = FALSE)
```
# Arguments

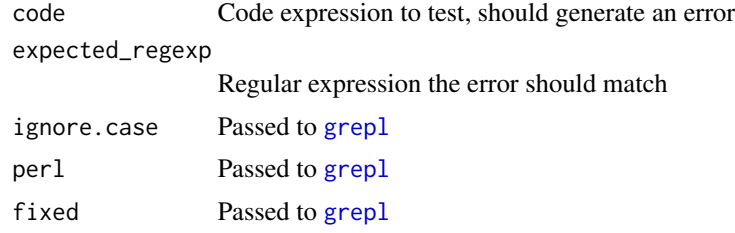

# Value

Returns TRUE if exp generates an error and matches expected\_regexp. Returns a string with expected and actual error if exp generates an error but does not match. Returns "No error returned" if exp does not generate an error.

# Examples

```
## Not run:
 ok(ut_cmp_error({
    stop("Hammer time")
  }, "hammer", ignore.case = TRUE), "Returned a hammer-based error")
```
## End(Not run)

# <span id="page-7-0"></span>Index

all.equal, *[5](#page-4-0)* grepl, *[7](#page-6-0)* identical, *[5](#page-4-0)* ok, *[2](#page-1-0)*, [2,](#page-1-0) *[5](#page-4-0)* ok\_group, *[2](#page-1-0)*, [4](#page-3-0) print, *[5](#page-4-0)* str, *[5](#page-4-0)* unittest, *[3](#page-2-0)* unittest *(*unittest-package*)*, [2](#page-1-0) unittest-package, [2](#page-1-0) ut\_cmp, [5](#page-4-0) ut\_cmp\_equal *(*ut\_cmp*)*, [5](#page-4-0) ut\_cmp\_error, [7](#page-6-0) ut\_cmp\_identical *(*ut\_cmp*)*, [5](#page-4-0)